# Государственное бюджетное профессиональное образовательное учреждение Республики Крым

## «Симферопольский колледж сферы обслуживания и дизайна»

### **PACCMOTPEHO**

на заседании цикловой комиссии по профессии «Повар, кондитер» Протокол №1 от « $\frac{1}{2}$ » авиешв 2019 г. Председатель ЦК (// А.В. Буркова

#### **УТВЕРЖДАЮ**

Зам. директора по УПР ГБПОУ РК «Симферопольский колледж сферы обслуживания и

дизайна» А.А. Сиверс atrylica 2019 r.  $\left(\left\langle \frac{\partial f}{\partial x} \right\rangle \right)$ 

#### Календарно-тематический план

### на 2019/2020 учебный год

по учебной дисциплине

#### ОП.10 Информационные технологии

#### в профессиональной деятельности

составлен на основании рабочей программы общепрофессиональной дисциплины, утвержденной директором ГБПОУ РК «Симферопольский колледж сферы обслуживания и дизайна»

Профессия: 43.01.09 Повар, кондитер

Группа:  $12$ 

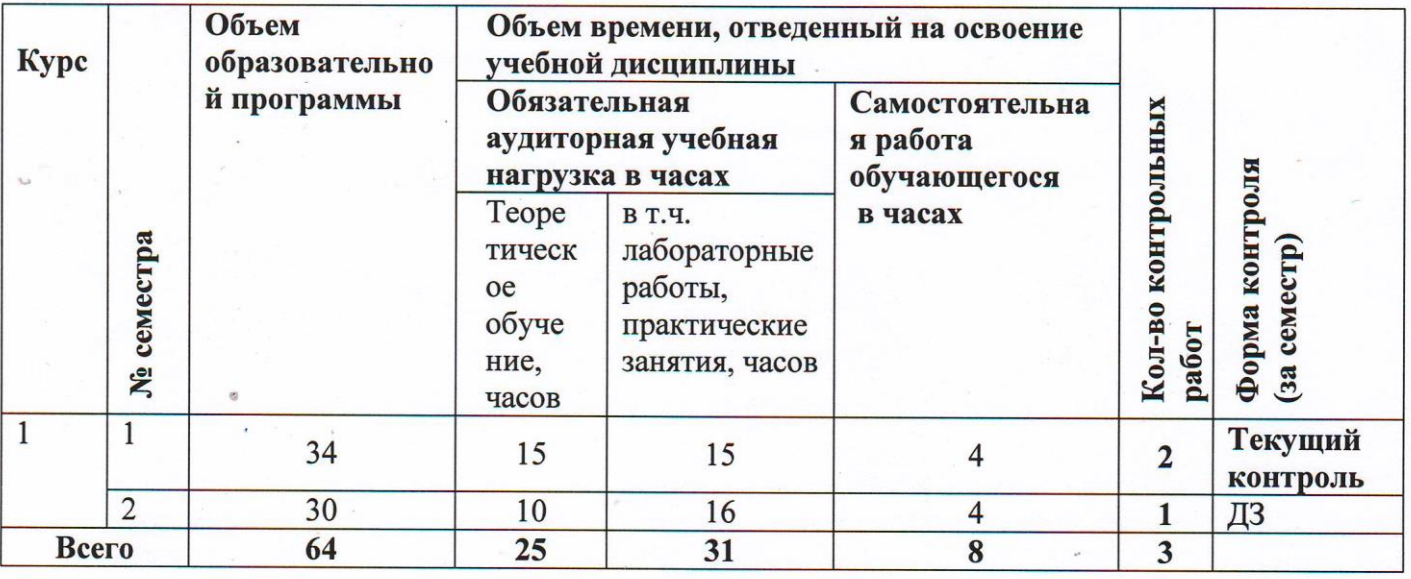

Преподаватель ДА Е.А. Берилло

# **Содержание календарно-тематического плана**

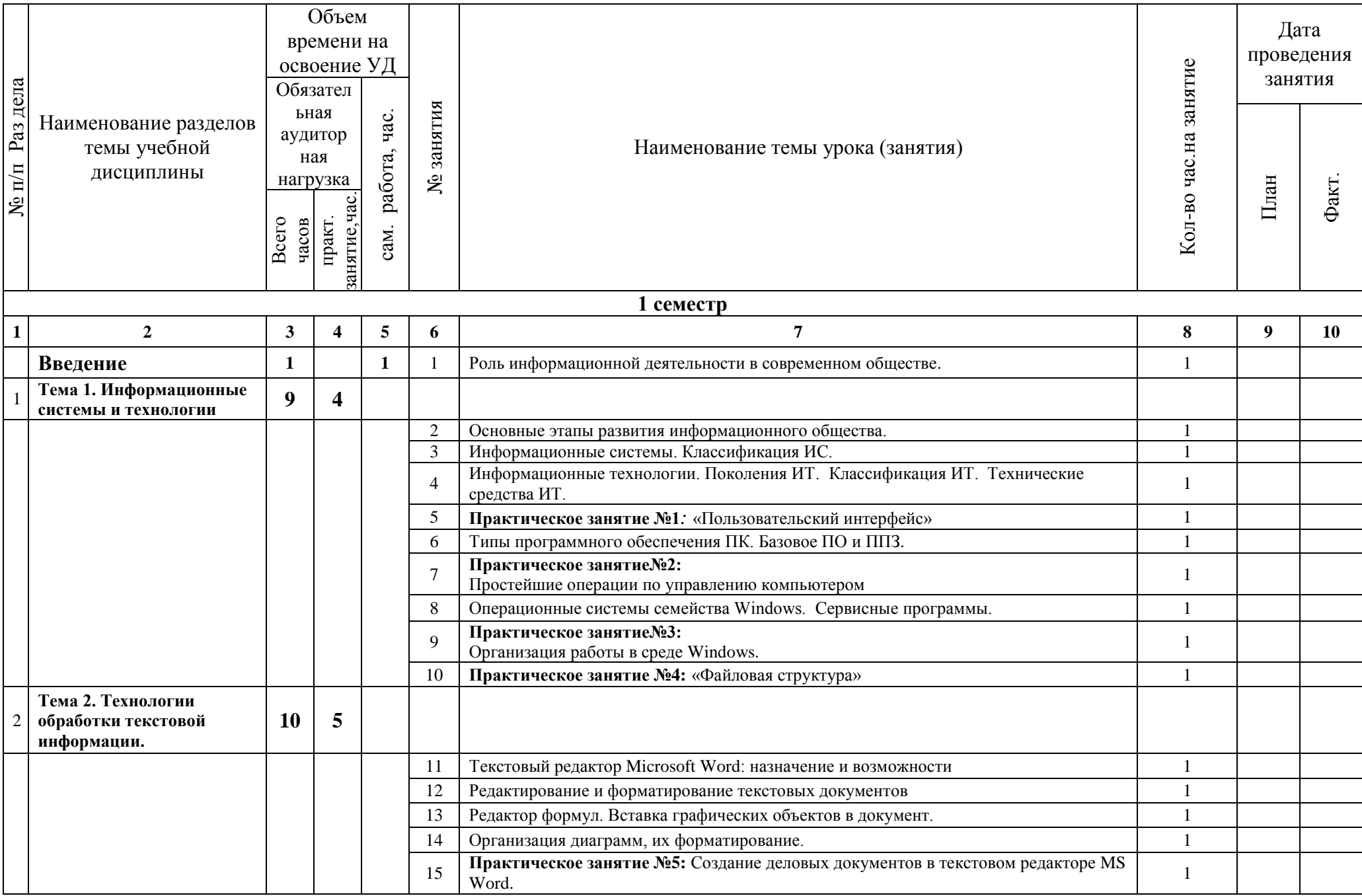

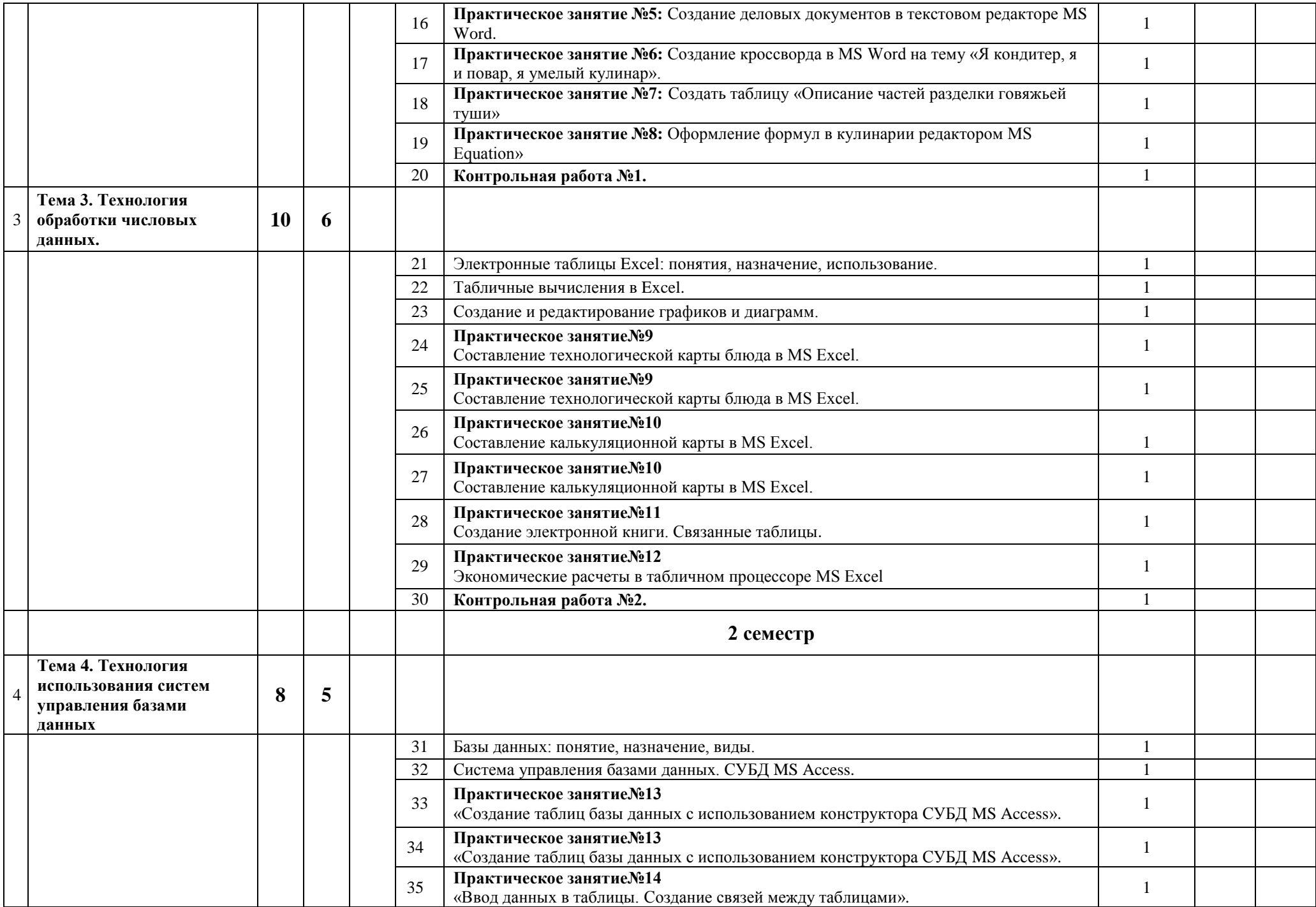

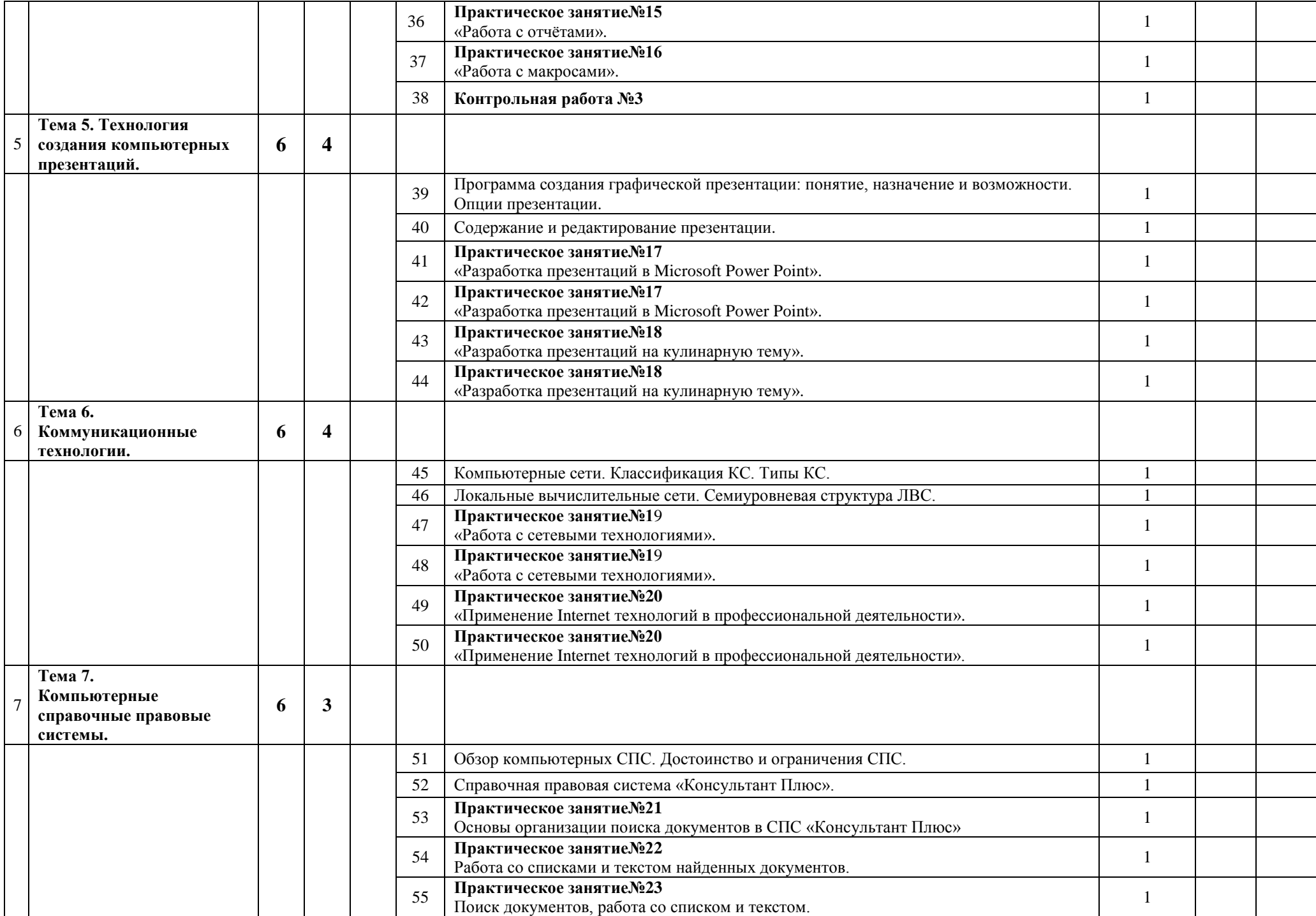

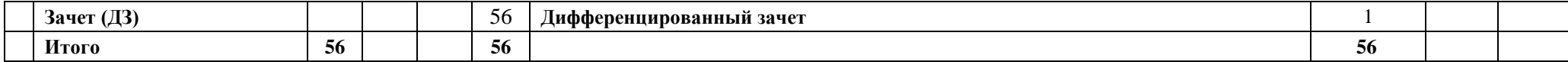